## Linguaggi di Programmazione: Paradigmi di Programmazione

## **Documentazione automatica con JAVADOC**

## **Matteo Baldoni**

Dipartimento di Informatica - Universita` degli Studi di Torino C.so Svizzera, 185 - I-10149 Torino (Italy) e-mail: baldoni@di.unito.it - URL: http://www.di.unito.it/~baldoni

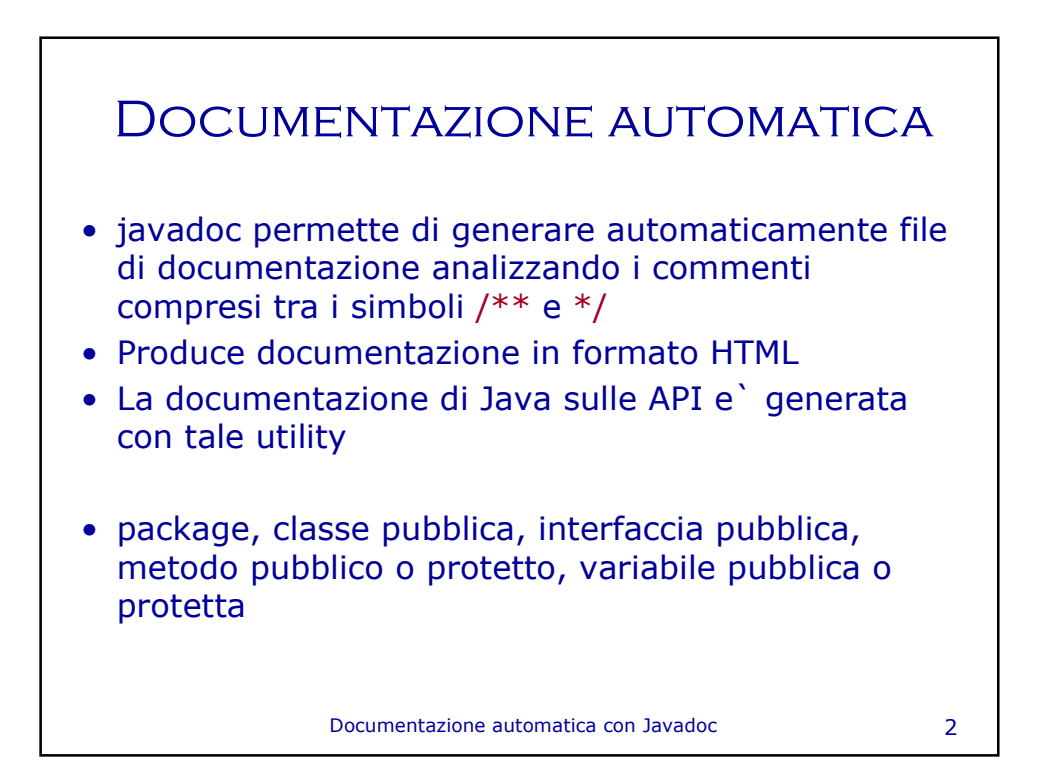

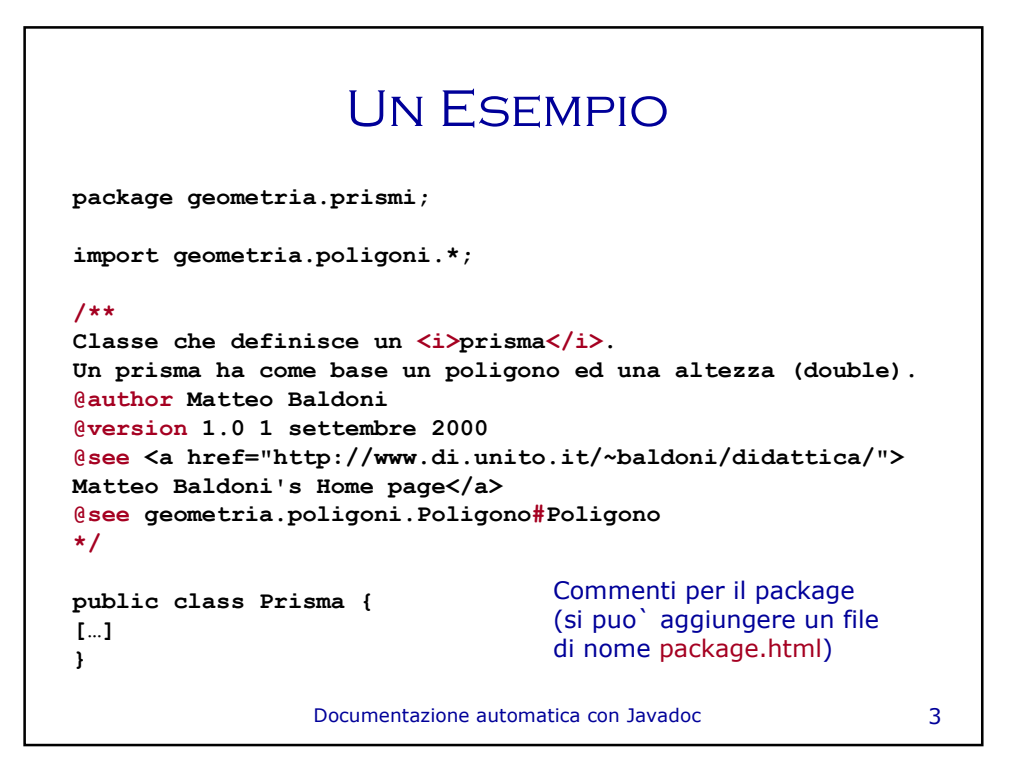

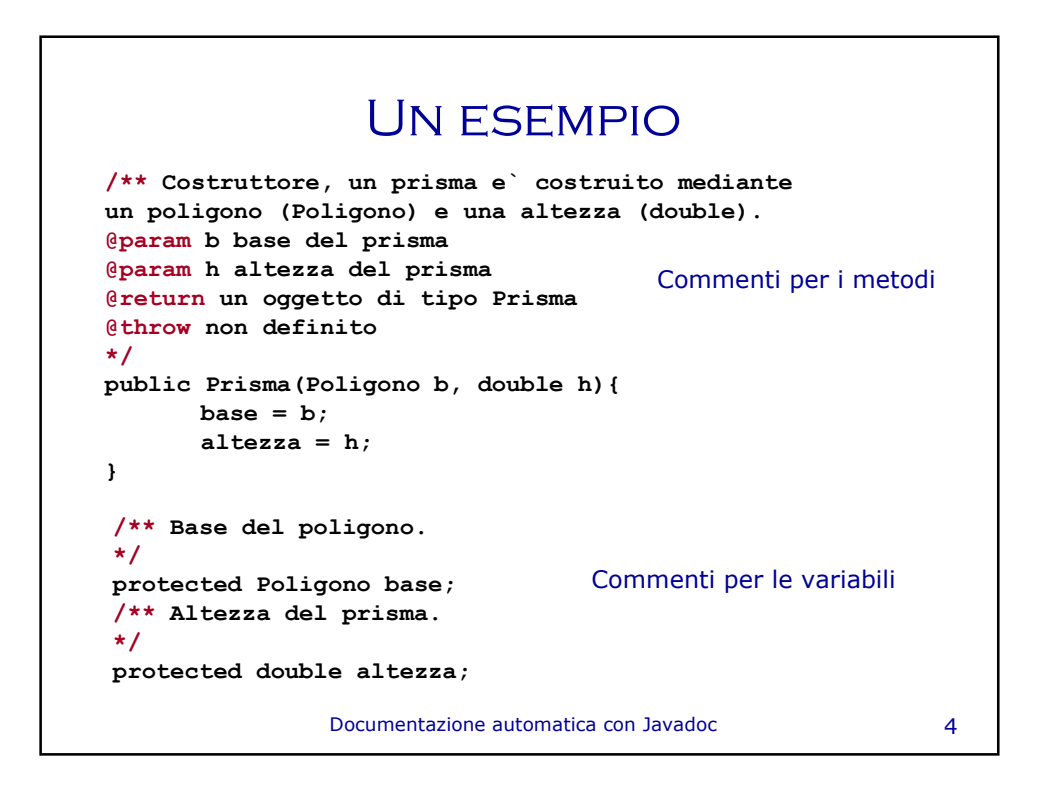

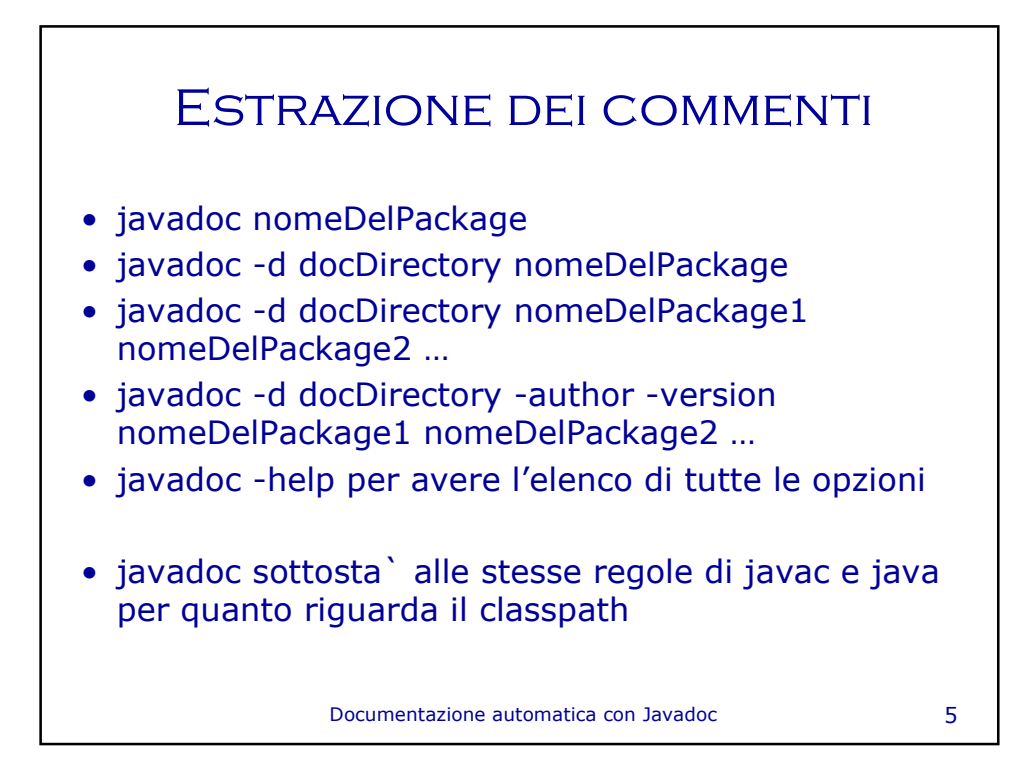